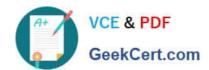

### 1Z0-511<sup>Q&As</sup>

Oracle E-Business Suite (EBS) R12 Project Essentials

### Pass Oracle 1Z0-511 Exam with 100% Guarantee

Free Download Real Questions & Answers PDF and VCE file from:

https://www.geekcert.com/1z0-511.html

100% Passing Guarantee 100% Money Back Assurance

Following Questions and Answers are all new published by Oracle
Official Exam Center

- Instant Download After Purchase
- 100% Money Back Guarantee
- 365 Days Free Update
- 800,000+ Satisfied Customers

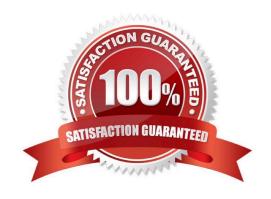

# VCE & PDF GeekCert.com

### https://www.geekcert.com/1z0-511.html 2024 Latest geekcert 1Z0-511 PDF and VCE dumps Download

#### **QUESTION 1**

An employee has entered eight hours of billable time on a project. You want only three hours to be billable and five hours to be nonbillable. What is the adjustment action that should be applied on this expenditure item?

- A. Transferthe item.
- B. Change the billable status.
- C. Split the item.
- D. Apply billing hold.
- E. Change quantity.

Correct Answer: C

You can split an item into two items so that you can process the two resulting split items differently. For example, you may have an item for 10 hours, of which you want 6 hours to be billable and 4 hours to be non-billable. You would split the item of 10 hours into two items of 6 hours and 4 hours, marking the 6 hours to be billable and 4 hours to be non-billable.

The resulting split items are charged to the same project and task as the original item.

### **QUESTION 2**

A US-based company is providing resources to a UK subsidiary and has implemented Oracle Projects intercompany billing solutions. How would the US company create the Accounts Payable invoice in the UK operating unit?

- A. when the draft intercompany invoiceis approvedin the us Projects ledger
- B. when the draftintercompanyrevenue is approved in the US Projectsledger
- C. Invoice automatically created s part of the PRC: Tieback Invoices from Receivables in the USP roject ledger
- D. when the draftintercompanyinvoice is released in the US Projects Ledger
- E. on creation of the Intercompany revenue in the US General Ledger

Correct Answer: C

The provider operating unit runs the process PRC: Tieback Invoices from Receivables, which automatically creates corresponding intercompany invoice supplier invoices ready to be interfaced to Oracle Payables in the receiver operating unit.

Note:

See step 6 below.

Intercompany Billing Processing FlowIntercompany billing processing requires the following steps:

The provider operating unit also imports project-related supplier costs from Oracle Purchasing and Oracle Payables and project-related expense report costs from Oracle Payables. Use Oracle Receivables to print the invoice as well as to

## VCE & PDF GeekCert.com

### https://www.geekcert.com/1z0-511.html

2024 Latest geekcert 1Z0-511 PDF and VCE dumps Download

create accounting for Oracle Subledger Accounting.

### **QUESTION 3**

A customer needs to enable all employees to enter timecards through the web against projects and tasks. What needs to be implemented to allow time to be recorded in Projects?

- A. Project CostingOracleTime andLaborHuman Resources
- B. OracleTime andLaborPayrollPurchasing
- C. Project CostingProject ManufacturingHuman Resources
- D. Projects Resource ManagementOracleTime and LaborHuman Resources
- E. Project CostingOracle Time and LaborHuman ResourcesPayroll

Correct Answer: E

Note:

\* Payroll

\*Time and Labor.

There are many reports within Oracle Time and Labor to gather data about timecards entered through self-service and to gather data about timecards that you have transferred to the professional forms timecard window.

### **QUESTION 4**

You have imported Labor transactions into Oracle Projects from Oracle Time and Labor by running the "PRC: Transaction Import" program.

What is the correct sequence to run the concurrent programs listed below to transfer the cost and accounting entries of these transactions to General Ledger?

1. PRC: Distribute Labor Cost 2.PRC: Transfer Journal Entries to GL 3.PRC: Create Accounting (with the Transfer to GL option set to "No") 4.PRC: Interface Labor Costs to GL 5.PRC: Generate Cost Accounting Events 6.PRC: Distribute and Interface tabor costs to GL

A. 1, 3, 6

B. 1, 5, 3, 4

C. 1, 5, 3, 2

D. 1, 2

E. 3, 6

Correct Answer: C

The following activities take place as part of the expenditures process flow for labor costs:

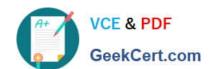

### https://www.geekcert.com/1z0-511.html 2024 Latest geekcert 1Z0-511 PDF and VCE dumps Download

If you define your own detailed accounting rules in Oracle Subledger Accounting, then Oracle Subledger Accounting overwrites default accounts, or individual segments of accounts, that Oracle Projects derives using AutoAccounting.

#### **QUESTION 5**

A customer requires budgetary Integration with General Ledger for what will function as an "Approved Cost" budget. The customer also wants project managers to maintain cost budgets derived from the Staffing Plan maintained in the workplan. Which budgeting approach will support this requirement?

- A. Forms based "Approved Cost" budget and Forms based "Staffing Plan" budget.
- B. FinancialPlan-based "Approved Cost" budget and Financial Plan-based "Staffing Plan" budget
- C. Forms-based "Approved Cost" budget and financial Plan-based "Staffing Plan" budget
- D. FinancialPlan-based "Approved Cost" budget and Forms-based "Staffing Plan" budget

Correct Answer: D

1Z0-511 VCE Dumps

1Z0-511 Practice Test

1Z0-511 Braindumps